# CMSC 330: Organization of Programming Languages

#### Code Blocks

CMSC 330 - Summer 2019 1

## Code Blocks

- $\triangleright$  A code block is a piece of code that is invoked by another piece of code
- ► Code blocks are useful for encapsulating repetitive computations

### Array Iteration with Code Blocks

- $\triangleright$  The Array class has an each method
	- Takes a code block as an argument

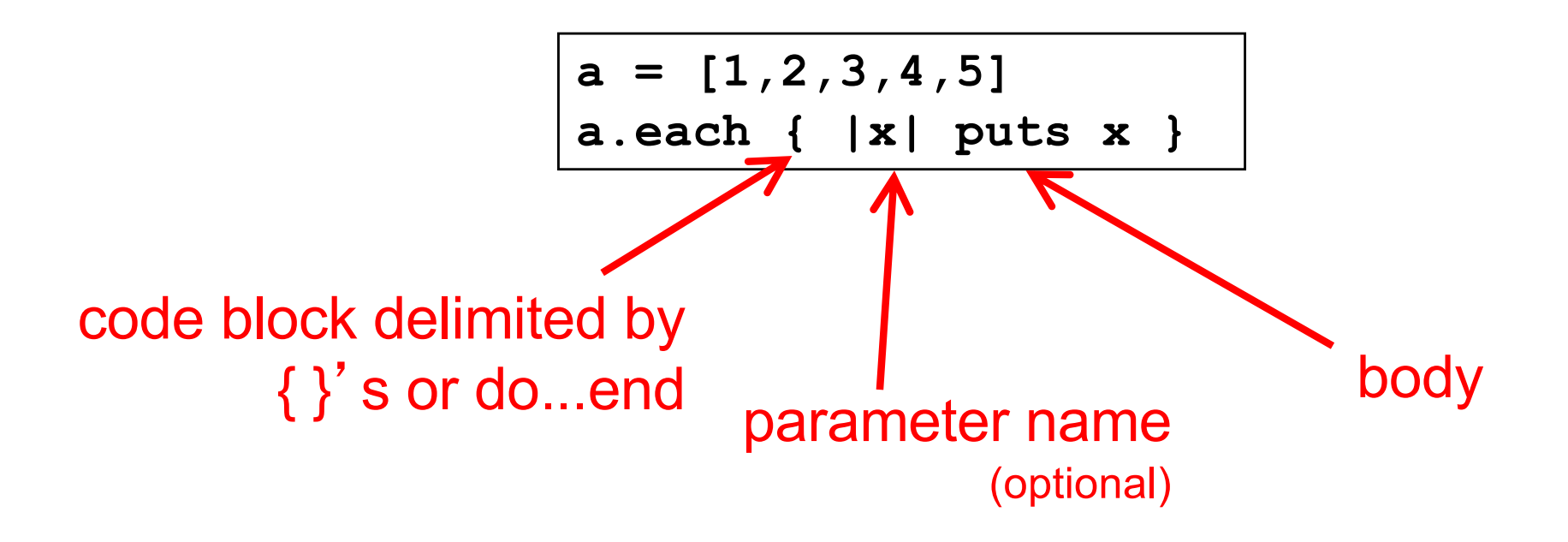

### So, What *Are* Code Blocks?

- ► A code block is a special kind of method
	- $\{|y| x = y + 1$ ; puts x } is almost the same as
	- def m(y)  $x = y + 1$ ; puts x end
- $\triangleright$  The each method invokes the given code block
	- This is called higher-order programming
		- $\triangleright$  In other words, methods take other methods as arguments

### Quiz 1: What is the output

**a = [5,10,15,20] a.each { |x| x = x\*x } puts a[1]**

- A. 10
- B. 100
- C. (Nothing)
- *D. Error*

### Quiz 1: What is the output

**a = [5,10,15,20] a.each { |x| x = x\*x } puts a[1]**

- A. 10 the array itself is not modified by *each*
- B. 100
- C. (Nothing)
- *D. Error*

### More Code Blocks for Arrays

Sum up the elements of an array with **each**

```
a = [1,2,3,4,5]
sum = 0
a.each { |x| sum = sum + x }
printf("sum is %d\n", sum)
```
**a.find** returns first element of **a** for which the block returns true

> **[1,2,3,4,5].find { |y| y % 2 == 0 } [5,4,3].collect { |x| -x }**

**a.collect** applies block to each element of **a** and returns new array; **collect!** modifies **a**

### Quiz 2: What is the output

**a = [5,10,15,20] a.collect! { |x| x\*x } puts a[1]**

- A. 10
- B. 100
- C. (Nothing)
- *D. Error*

### Quiz 2: What is the output

**a = [5,10,15,20] a.collect! { |x| x\*x } puts a[1]**

- A. 10
- B. 100
- C. (Nothing)
- *D. Error*

### Code Blocks for Numbers, Strings

```
3.times { puts "hello"; puts "goodbye" }
5.upto(10) { |x| puts(x + 1) }
```
- n.times runs code block n times
- n.upto(m) runs code block for integers n..m

**s = "Student,Sally,099112233,A" s.split(',').each { |x| puts x }**

• s.split(x) splits the string according to delimiter x, invoking the code block on each segment

("delimiter" = symbol used to denote boundaries)

### Code Blocks for Files

File.open("test.txt", "r") do | F| **f.readlines.each { |line| puts line } end**

alternative syntax: do … end instead of { … }

- open method takes code block with file argument Ø File automatically closed after block executed
- readlines reads all lines from a file and returns an array of the lines read
	- $\triangleright$  Use each to iterate
- Can do something similar on strings directly:
- "r1\nr2\n\nr4".each line { |rec| puts rec }

 $\triangleright$  Apply code block to each newline-separated substring

### Standard Library: File

► Lots of convenient methods for IO

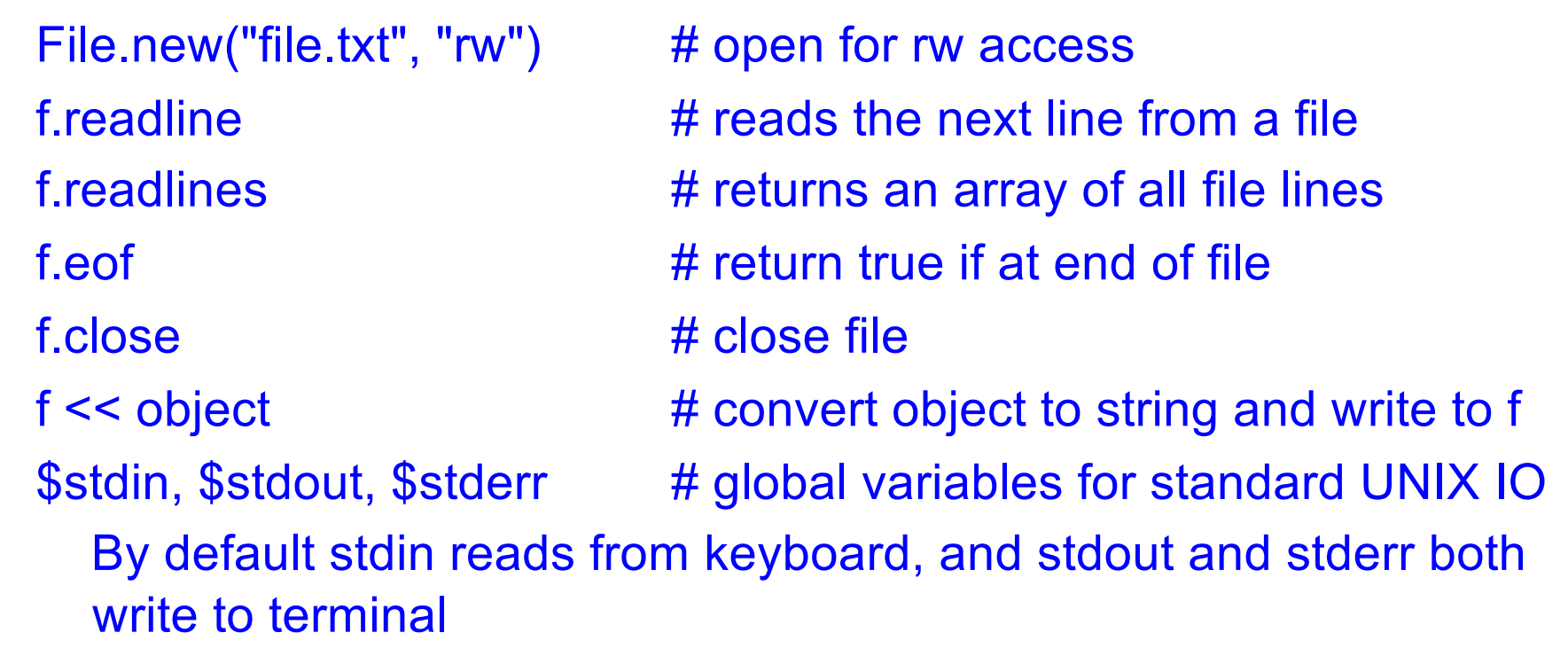

File inherits some of these methods from IO

#### Code Blocks for Hashes

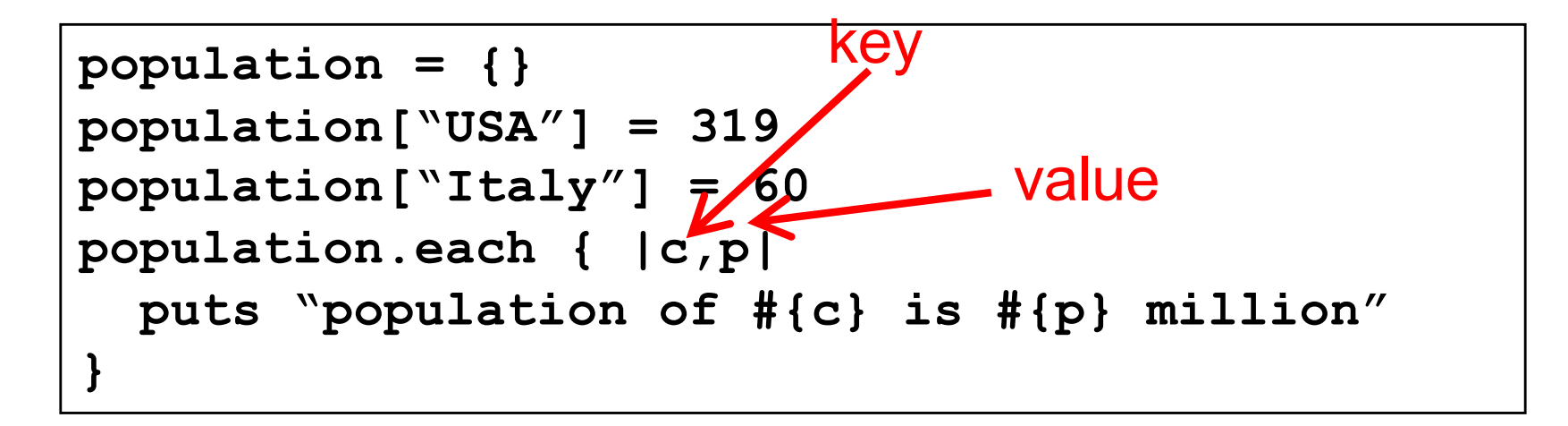

► Can iterate over keys and values separately **population.keys.each { |k| print "key: ", k, " value: ", population[k] } popluation.values.each { |v| print "value: ", v }**

### Code Blocks are not Objects

- ► Code blocks are limited in their use
	- They cannot be stored in variables, or passed to or returned from methods

```
a = [1,2,3]
a.collect! { |z| z+1 } # ok
y = { |z| z+1 } # syntax error
a.collect! y # syntax error
```
- ► Only code block literals are permitted, and can only be passed as the last "argument"
	- And only one code block, at that (not 2, 3, ...)
- ► What about calling them from your methods?

## Using Yield to Call Code Blocks

- ► Any method call can include a code block
	- Inside the method, the block is called with yield
- ► After the code block completes
	- Control returns to the caller after the yield instruction

```
def countx(x)
  for i in (1..x)
     puts i
     yield
  end
end
countx(4) { puts "foo" }
```
1 foo 2 foo 3 foo 4 foo

### Yield Can Take an Argument

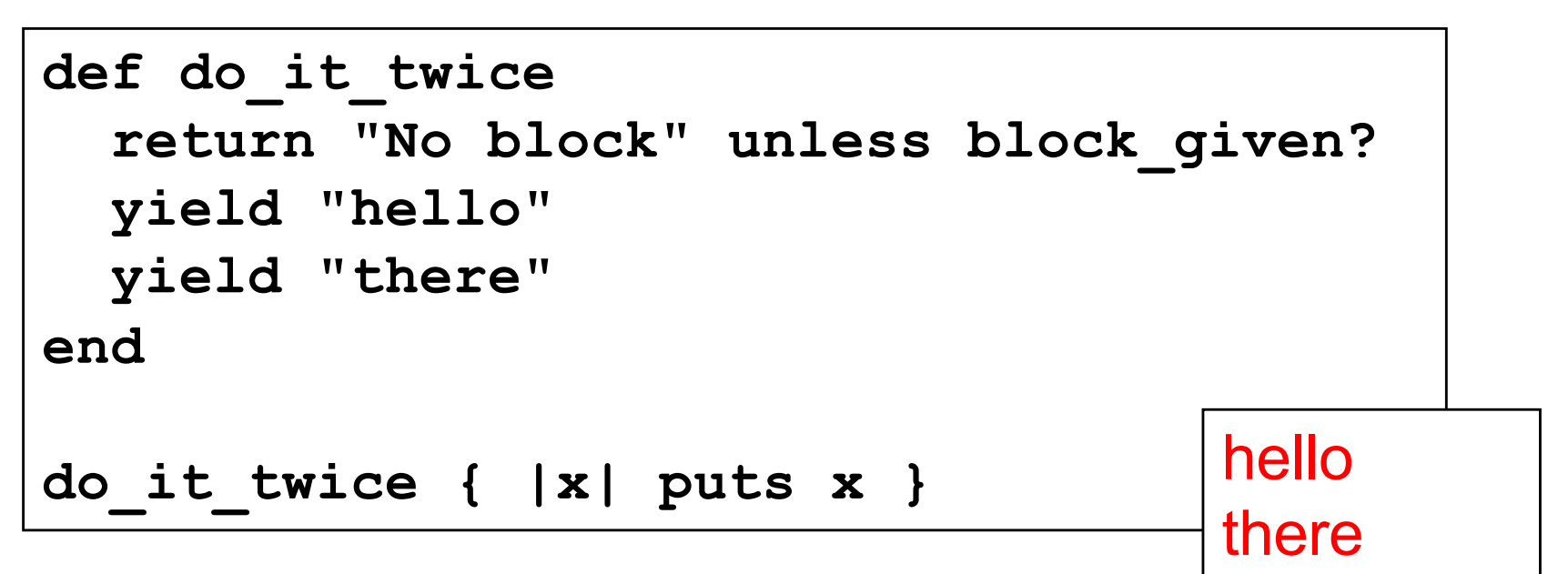

- It can take any number of arguments
	- <sup>Ø</sup> Code block **{|x,y| …}** invoked via **yield** *arg1*,*arg2*
	- <sup>Ø</sup> Code block **{|x,y,z| … }** would be invoked via **yield** *arg1,arg2,arg3*

```
\triangleright Etc.
```
### Quiz 3: What is the output

```
def myFun(x)
 yield x
end
myFun(3) { |v| puts "#{v} #{v*v}" }
```
- A. 3
- B. 3 9
- C. 9 81
- D. 9 nil

### Quiz 3: What is the output

```
def myFun(x)
 yield x
end
myFun(3) { |v| puts "#{v} #{v*v}" }
```
- A. 3
- B. 3 9
- C. 9 81
- D. 9 nil

#### Procs: First-class "code blocks"

- **Proc** can make an object out of a code block
	- $t = Proc.new {\{x | x | x+2\}}$
- ► Proc objects can be passed around, stored, and have their code invoked via **call**

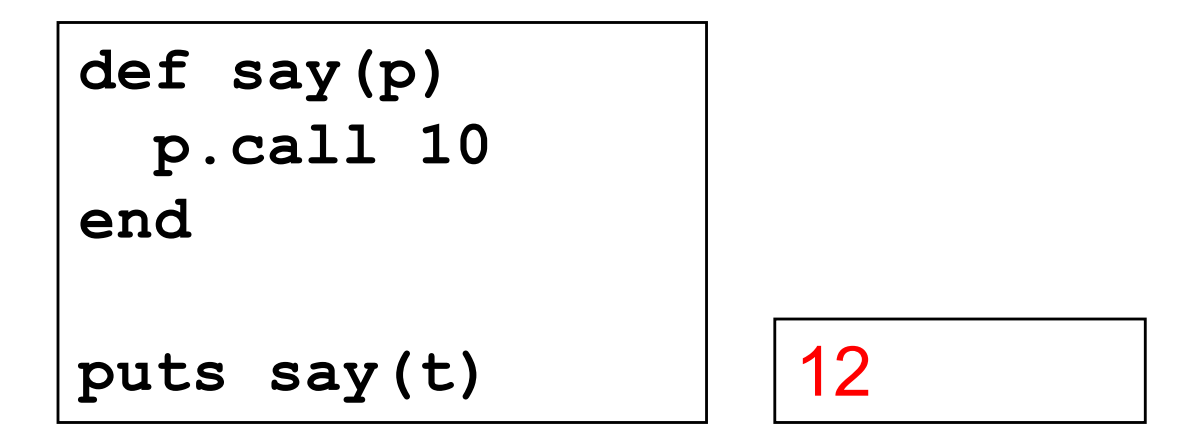

### Procs are a Little Clumsy

- ► Stringing them together is a little (syntactically) heavyweight
	- We will see with OCaml a better integration into the language

```
def say(y)
 t = Proc.new {|x| Proc.new {|z| z+x+y }}
 return t
end
s = say(2).call(3)
puts s.call(4) 9
```
#### Procs vs. code blocks

#### Code block

- $\blacktriangleright$  Lightweight syntax
- ► Common in libraries, programming idioms
- ► "Second class" status
	- Can only be last, implicit function argument, as a **literal**
	- Can invoke only from within called method
		- $\triangleright$  Can't make one and call it in the same method

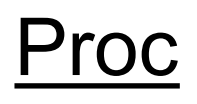

- $\blacktriangleright$  Heavier-weight syntax: Must make a Proc from code block first
- ► Not commonly used in standard libraries
- ► "First class" status
	- Can pass as argument (or more than one), return as result, store in fields, etc.
	- Call anywhere, directly

## **Exceptions**

- ► Use begin...rescue...ensure...end
	- Like try...catch...finally in Java

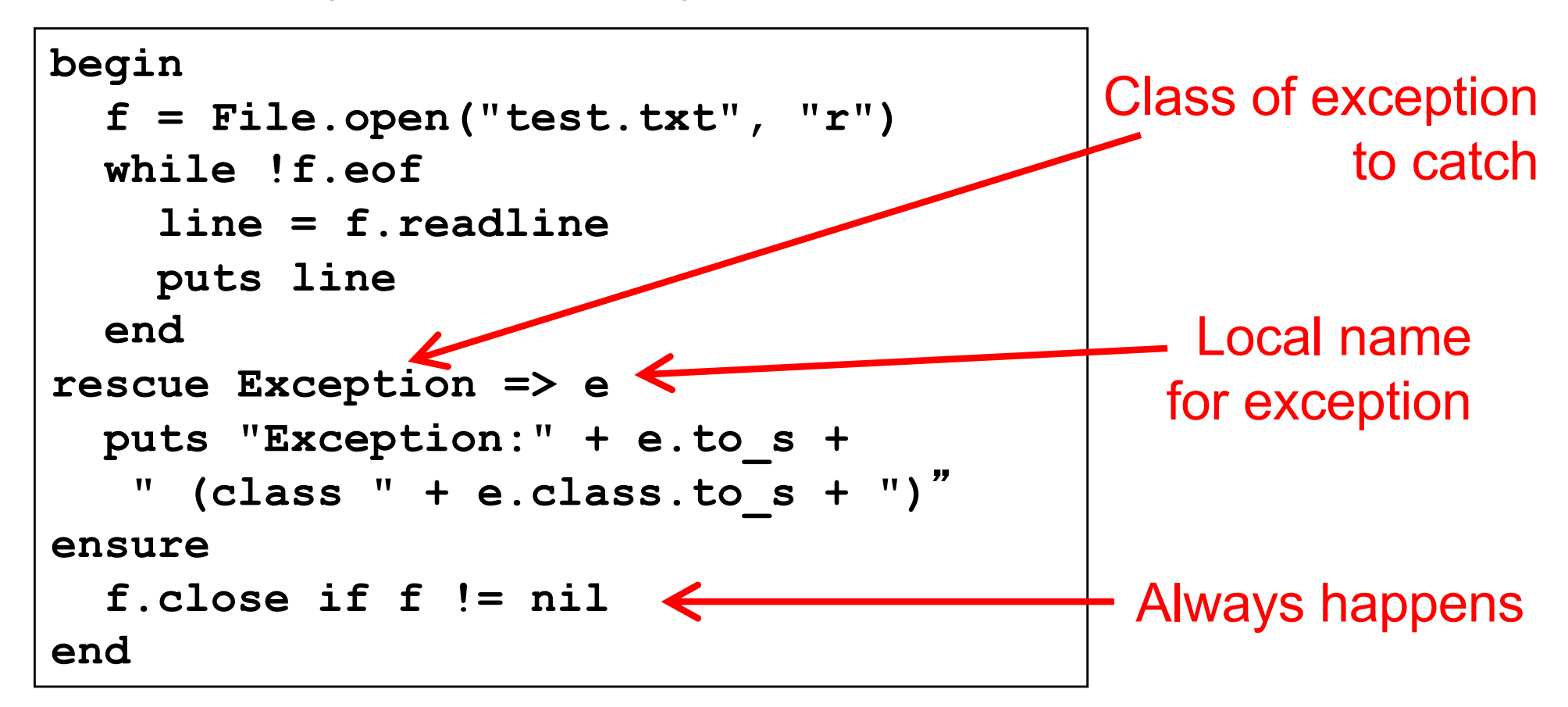

## Command Line Arguments

- ► Stored in predefined global constant ARGV
- Example
	- If
		- $\triangleright$  Invoke test.rb as "ruby test.rb a b c"
	- Then
		- $\triangleright$  ARGV[0] = "a"
		- $\triangleright$  ARGV[1] = "b"
		- $\triangleright$  ARGV[2] = "c"